# Filter packets with Berkeley Packet Filter syntax

Published: 2024-04-01

Search for packets with the Berkeley Packet Filter (BPF) syntax alone, or in combination with the built-in filters.

Berkeley Packet Filters are a raw interface to data link layers and are a powerful tool for intrusion detection analysis. The BPF syntax enables users to write filters that quickly drill down on specific packets to see the essential information.

The ExtraHop system constructs a synthetic packet header from the packet index data and then runs the BPF syntax queries against the packet header to ensure that queries are much faster than scanning the full packet payload. Note that ExtraHop supports only a subset of the BPF syntax. See Supported BPF syntax.

The BPF syntax consists of one or more primitives preceded by one or more qualifiers. Primitives usually consist of an ID (name or number) preceded by one or more qualifiers. There are three different kinds of qualifiers:

#### type

Qualifiers that indicate what type the ID name or number refers to. For example, host, net, port, and portrange. If there is no qualifier, host is assumed.

#### dir

Qualifiers that specify a particular transfer direction to and or from an ID. Possible directions are src, dst, src and dst, and src or dst. For example, dst net 128.3.

#### proto

Qualifiers that restrict the match to the particular protocol. Possible protocols are ether, ip, ip6, tcp, and udp.

### Add a filter with BPF syntax

- 1. Log in to the ExtraHop system through https://extrahop-hostname-or-IP-address>.
- 2. From the top menu, click Packets.
- 3. In the trifield filter section, select **BPF**, and then type your filter syntax. For example, type src portrange 80-443 and net 10.10.
- Click Download PCAP to save the packet capture with your filtered results.

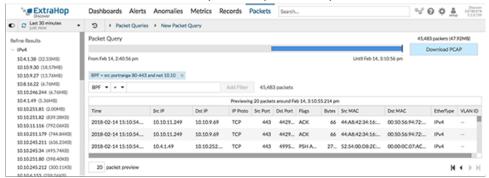

## Supported BPF syntax

The ExtraHop system supports the following subset of the BPF syntax for filtering packets.

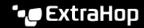

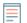

#### Note: •

- ExtraHop only supports numeric IP address searches. Hostnames are not allowed.
- Indexing into headers, [...], is only supported for tcpflags and ip\_offset. For example, tcp[tcpflags] & (tcp-syn|tcp-fin) != 0
- ExtraHop supports both numeric and hexadecimal values for VLAN ID, EtherType, and IP Protocol fields. Prefix hexadecimal values with 0x, such as 0x11.

| Primitive                                                                                                    | Examples                                                 | Description                                                                                                    |
|----------------------------------------------------------------------------------------------------|----------------------------------------------------------|----------------------------------------------------------------------------------------------------|
| [src dst] host <host ip=""></host>                                                                                          | host 203.0.113.50                                        | Matches a host as the IP source, destination, or either. These host expressions can be specified in conjunction with other protocols like ip, arp, rarp or ip6. |
|                                                                                                    | dst host 198.51.100.200                                  |                                                                                                    |
| ether [src dst] host<br><mac></mac>                                                                                         | ether host<br>00:00:5E:00:53:00                          | Matches a host as the Ethernet source, destination, or either.                                                                                                  |
|                                                                                                    | ether dst host<br>00:00:5E:00:53:00                      |                                                                                                    |
| vlan <id></id>                                                                                                    | vlan 100                                                 | Matches a VLAN. Valid ID numbers are 0-4095. VLAN priority bits are zero.                                                                                       |
|                                                                                                    |                                                          | If the original packet had more<br>than one VLAN tag, the synthetic<br>packet the BPF matches against<br>will only have the innermost<br>VLAN tag.              |
| [src dst] portrange <pl>-</pl>                                                                                              | src portrange 80-88                                      | Matches packets to or from a port in the given range. Protocols can be applied to a port range to filter specific packets within the range.                     |
| <p2></p2>                                                                                                    | tcp dst portrange                                        |                                                                                                    |
| or                                                                                                    | 1501-1549                                                |                                                                                                    |
| <pre>[tcp udp] [src dst] portrange <p1>-<p2></p2></p1></pre>                                                                |                                                          |                                                                                                    |
| <pre>[ip ip6][src dst] proto <pre><pre><pre><pre><pre><pre><pre><pre></pre></pre></pre></pre></pre></pre></pre></pre></pre> | proto 1                                                  | Matches IPv4 or IPv6 protocols<br>other than TCP and UDP. The<br>protocol can be a number or<br>name.                                                           |
|                                                                                                    | src 10.4.9.40 and proto ICMP                             |                                                                                                    |
|                                                                                                    | ip6 and src<br>fe80::aebc:32ff:fe84:70b7<br>and proto 47 |                                                                                                    |
|                                                                                                    | ip and src 10.4.9.40 and proto 0x0006                    |                                                                                                    |
| <pre>[ip ip6][tcp udp] [src  dst] port <port></port></pre>                                                                  | udp and src port 2005                                    | Matches IPv4 or IPv6 packets on a specific port.                                                                                                    |
|                                                                                                    | ip6 and tcp and src port                                 |                                                                                                    |
| [src dst] net <network></network>                                                                                           | dst net 192.168.1.0                                      | Matches packets to or from a source or destination or either, that reside in a network. An IPv4 network number can be specified as one of the following values: |
|                                                                                                    | src net 10                                               |                                                                                                    |
|                                                                                                    | net 192.168.1.0/24                                       |                                                                                                    |
|                                                                                                    |                                                          | <ul> <li>Dotted quad (x.x.x.x)</li> </ul>                                                                                                    |

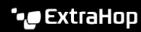

| Primitive                                                                | Examples                                             | Description                                                                                 |
|--------------------------------------------------------------------------|------------------------------------------------------|---------------------------------------------------------------------------------------------|
|                                                                          |                                                      | <ul><li>Dotted triple (x.x.x)</li><li>Dotted pair (x.x)</li><li>Single number (x)</li></ul> |
| <pre>[ip ip6] tcp tcpflags &amp; (tcp-[ack fin syn rst  push urg )</pre> | tcp[tcpflags] & (tcp-ack) !=0                        | Matches all packets with the specified TCP flag                                             |
|                                                                          | tcp[13] & 16 !=0                                     |                                                                                             |
|                                                                          | <pre>ip6 and (ip6[40+13] &amp; (tcp-syn) != 0)</pre> |                                                                                             |
| Fragmented IPv4 packets (ip_offset != 0)                                 | ip[6:2] & 0x3fff !=<br>0x0000                        | Matches all packets with fragments.                                                         |